## MOOC Oral presentation Ш ensile PARIS-ÉVRY

" Beginning Game Programming with C# "

Anthony Barbier

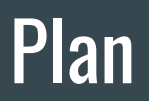

- I Personal project : introduction
- II Personal project : development
- III Let's play !

## I - Personal project : introduction

## I - Personal project : introduction

- $\rightarrow$  Pac-Man-like game
- $\rightarrow$  Simplified :
	- only one game played
	- no candies
	- $-$  tunnels = dead end
	- ghosts start at corners
	- ghosts not intelligent
	- no animation when Pacman dies

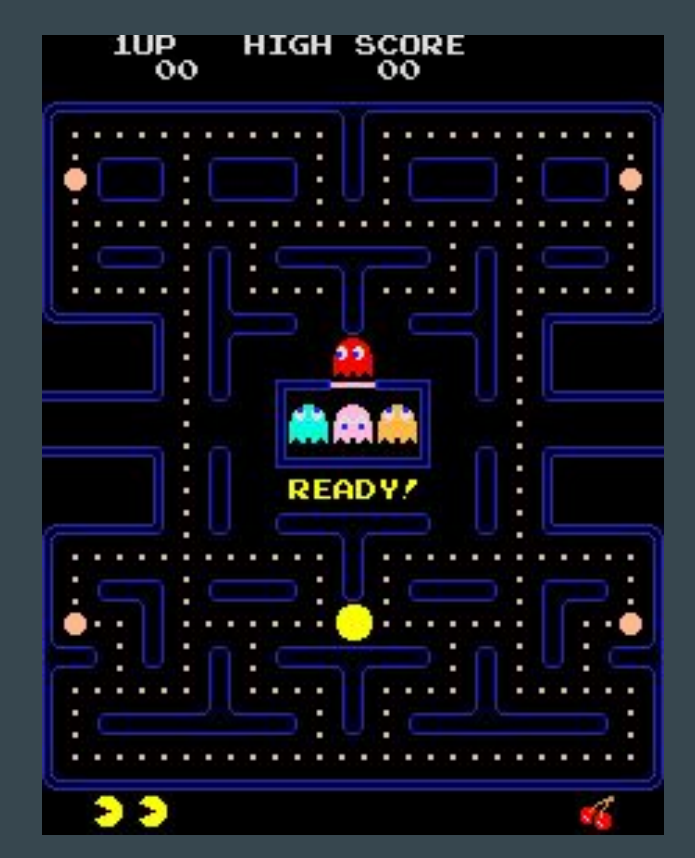

Original Pacman

### I - Personal project : introduction

### $\rightarrow$  Goal : collect all the dots

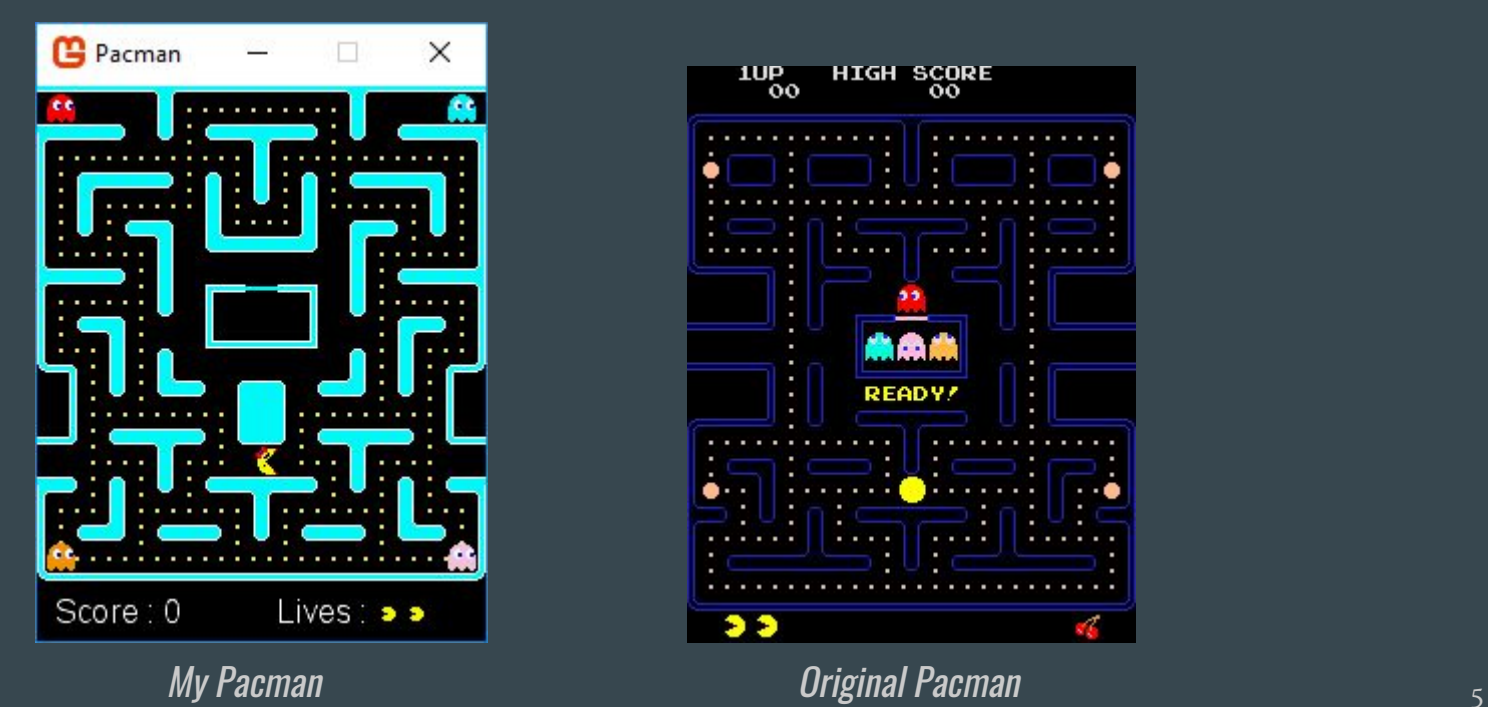

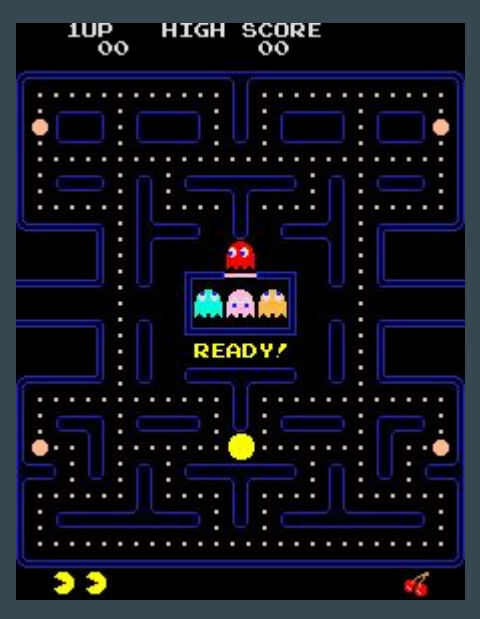

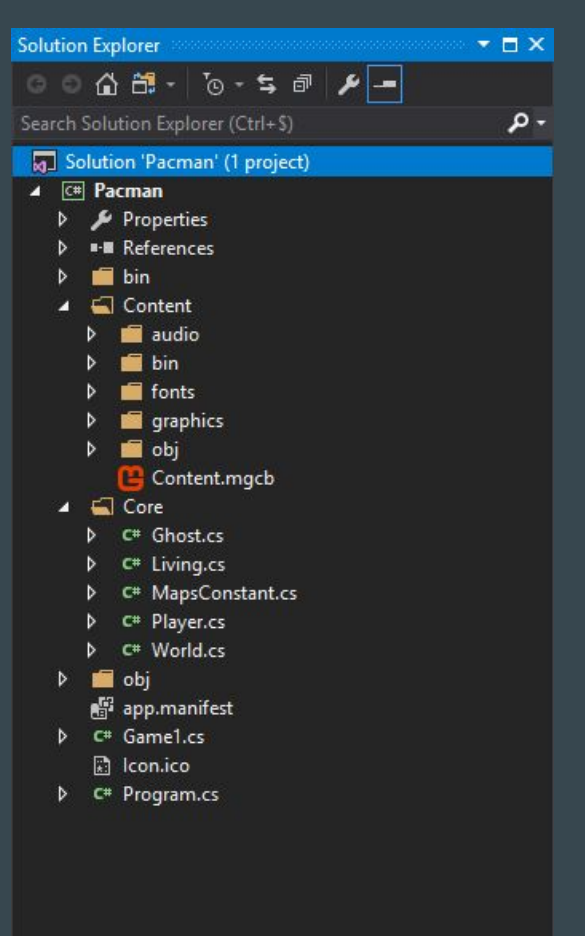

## II - Personal project : development 1 - World map

 $\rightarrow$  Image downloaded from The Spriters Resource

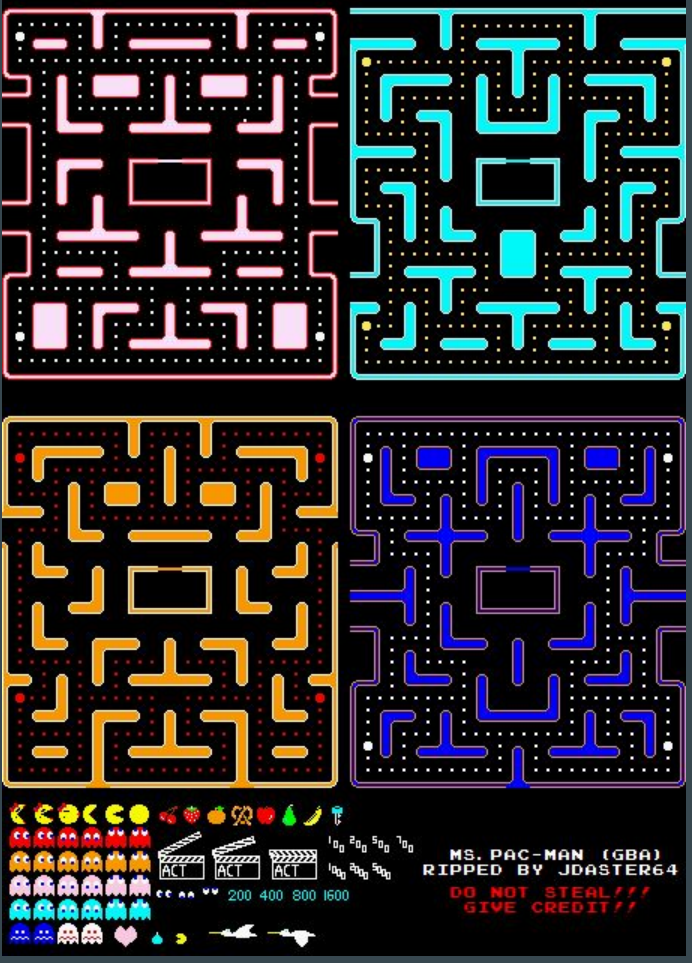

1 - World map

 $\rightarrow$  World map = grid

 $\rightarrow$  Change candies for dots

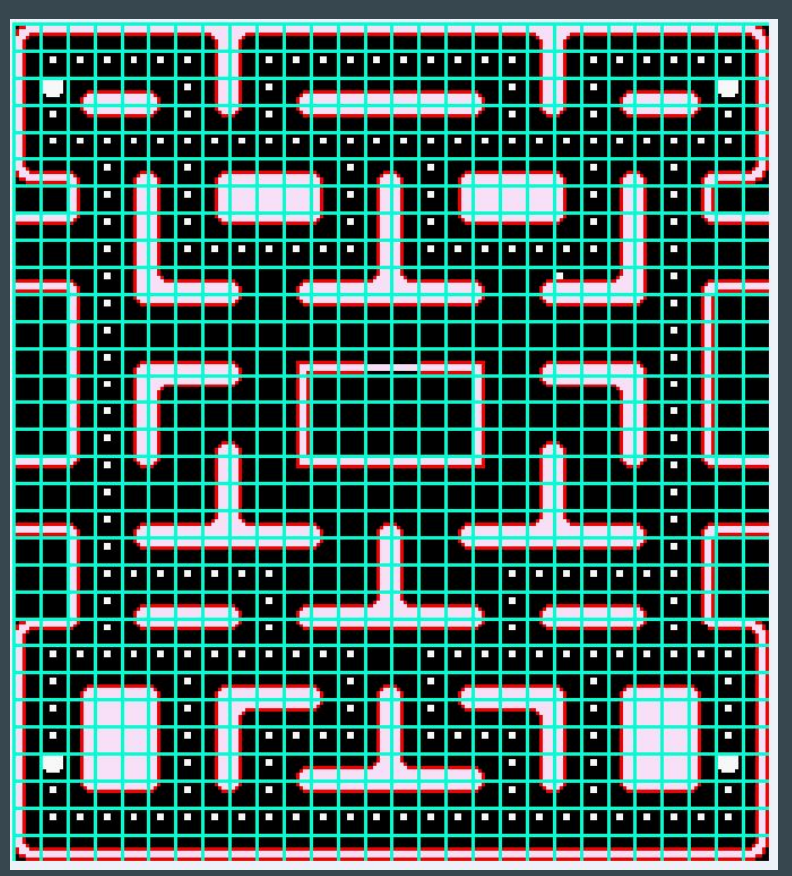

## II - Personal project : development 1 - World map

 $\rightarrow$  Script to convert the image to a C# matrix

 $\rightarrow$  Almost ok everywhere :

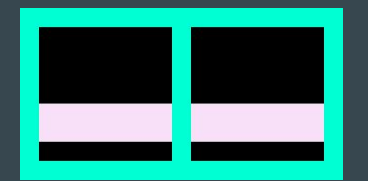

$$
\rightarrow A \text{ tile}:
$$

 $II$  anid definition

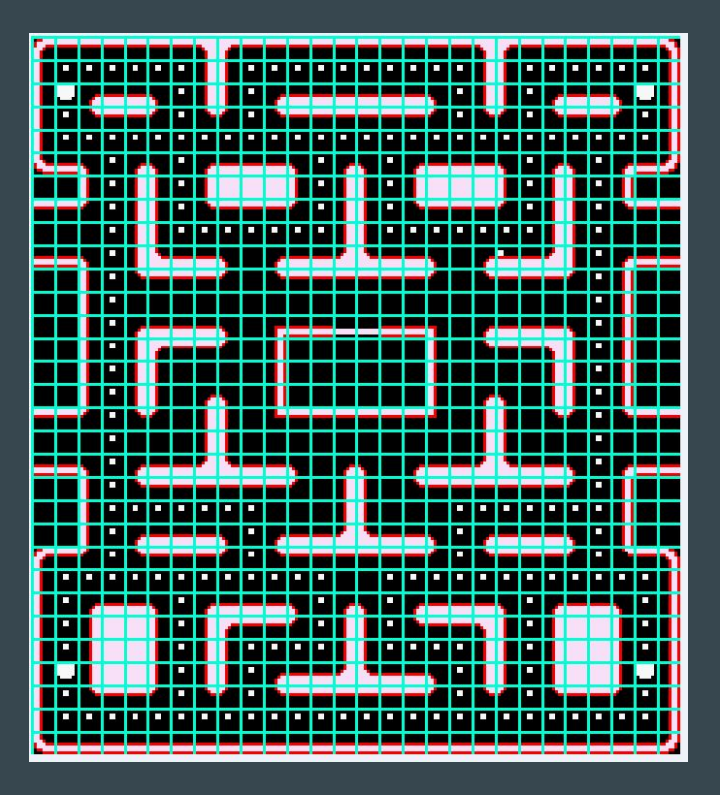

## II - Personal project : development 1 - World map

 $\rightarrow$  Trouble accessing a tile

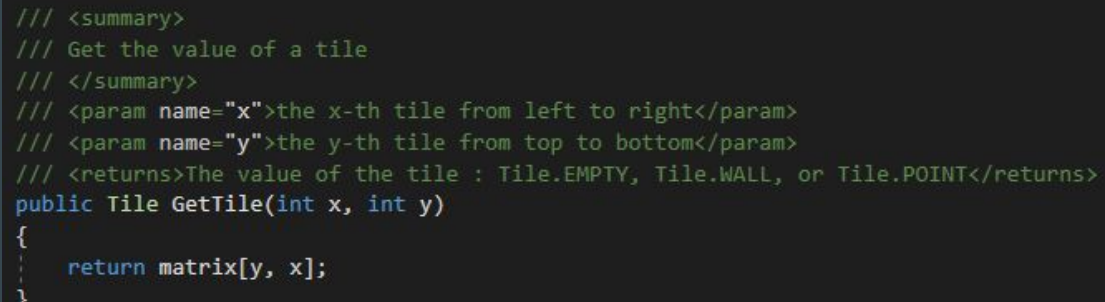

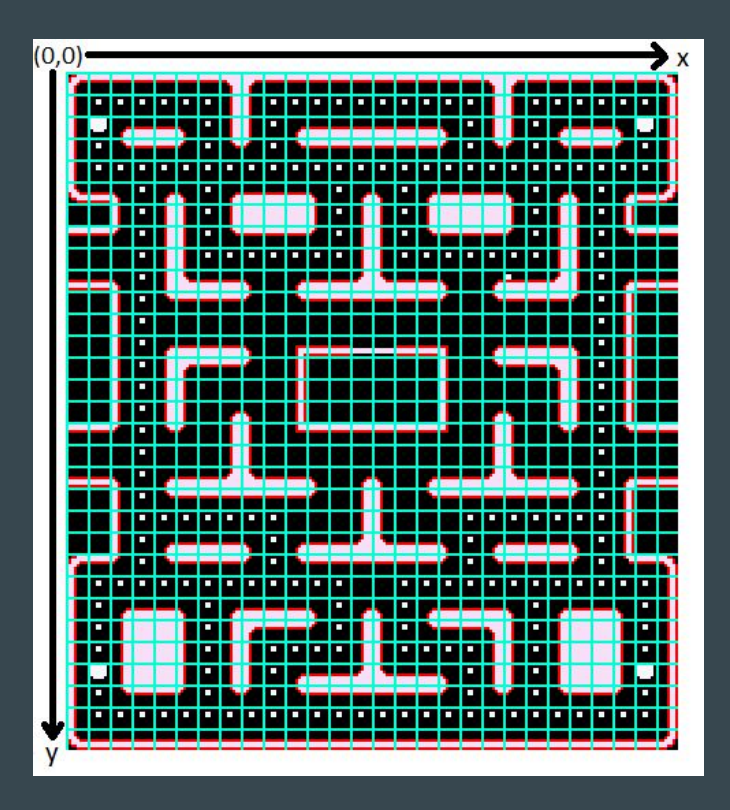

1 - World map

 $\rightarrow$  Dots removed from the image

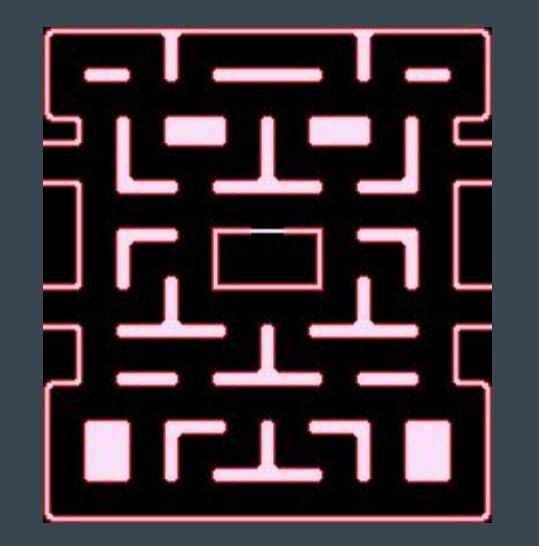

## II - Personal project : development 2 - Player : Pacman

#### $\rightarrow$  Move Pacman : 4 possible directions

public void Move(GameTime gameTime, KeyboardState keyboard, World world)

```
// if not moving yet
if (!targetSet)
    if (keyboard.IsKeyDown(Keys.Z))
        // we want to move up
```

```
direction = PossibleDirections.UP;
```

```
// if we can move up
if (tileY > 0 &&
world.GetTile(tileX, tileY - 1) != World.Tile.WALL)
```
SetTarget(world, tileX, tileY - 1);

else if (keyboard.IsKeyDown(Keys.Q))...

else if (keyboard.IsKeyDown(Keys.S))...

else if (keyboard.IsKeyDown(Keys.D))...

public void UpdatePosition(GameTime gameTime, World world)

```
// update timer
msSinceLastUpdate += gameTime.ElapsedGameTime.Milliseconds;
```
if (msSinceLastUpdate >= msBetweenTwoUpdates)

```
// reset timer
msSinceLastUpdate = 0;
```

```
if (targetSet)
```
// update position  $position.X += (int)velocity.X;$  $position.Y += (int)velocity.Y;$ 

// update collision rectangle UpdateCollisionRectanglePosition();

```
// if we finished to move
if (world.GetTileCenterX(tileXTarget, tileYTarget) == getCenterFrameX() &&
    world.GetTileCenterY(tileXTarget, tileYTarget) == getCenterFrameY())
```
ClearTarget();

// we reached the target tileX = tileXTarget;  $tileY = tileYTarget;$ 

```
// check if it was a point case
if (world.GetTile(tileX, tileY) == World.Tile.POINT)
```
score  $+= 1;$ world.SetTile(tileX, tileY, World.Tile.EMPTY); world.NumberPointsLeft -=  $1;$ 

2 - Player : Pacman

#### $\rightarrow$  Sprite animation :

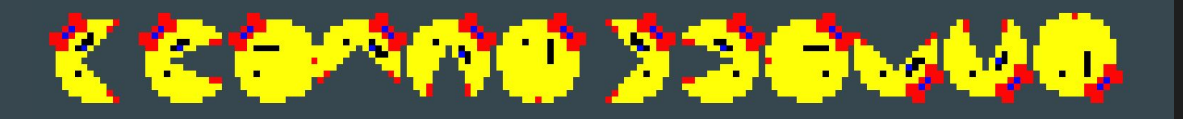

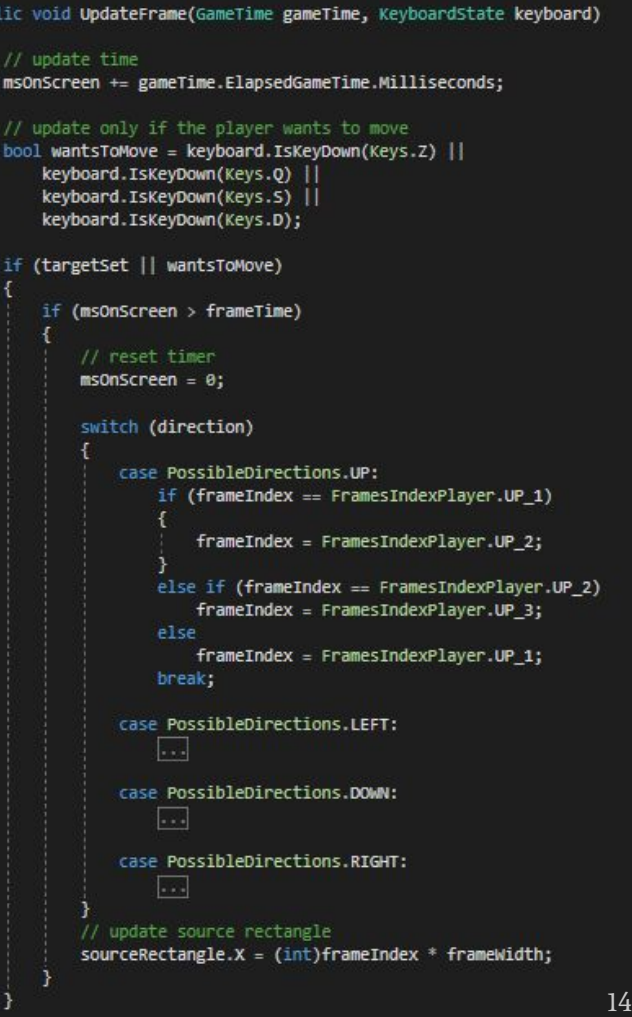

2 - Player : Pacman

 $\rightarrow$  Score and lives : displayed at the bottom of the window

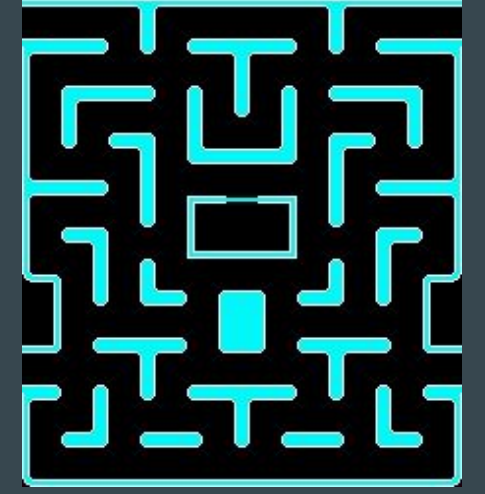

add margin at the bottom

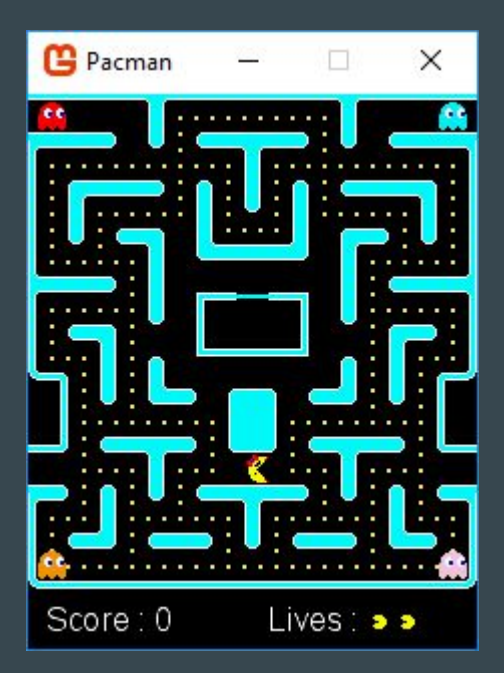

- 3 Ghosts
- $\rightarrow$  Can't die
- $\rightarrow$  Move randomly

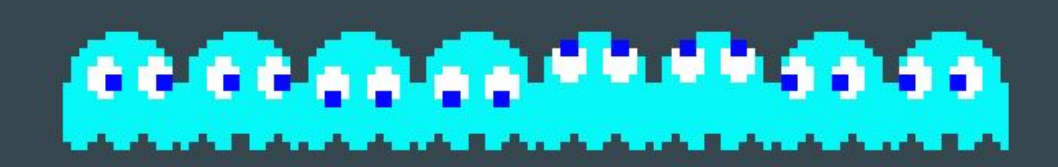

4 - Collision between Pacman and ghosts

 $\rightarrow$  With collision rectangles

 $\rightarrow$  On collision : reset positions,

and -1 life for the player

```
// check for collisions
bool hasCollided = false:
foreach (Ghost ghost in ghosts)
    if (player.CollisionRectangle.Intersects(ghost.CollisionRectangle))
       hasCollided = true;
if (hasCollided)
    // reset timer
   msCountDownStartEllapsed = 0;// reset player
   player.Reset(world);
    // reset ghosts
    foreach (Ghost ghost in ghosts)
       ghost.Reset(world);
    // play death music
    death.Play();
```
After updating positions of Pacman and ghosts (Game1 Update method)

## 5 - End of the game II - Personal project : development

 $\rightarrow$  End when game over or when the player won

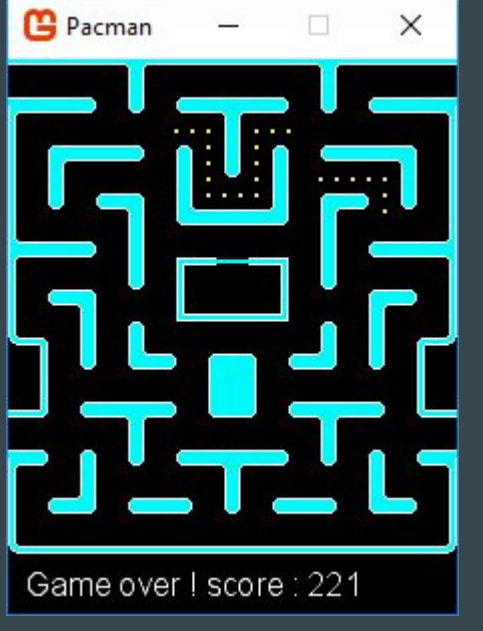

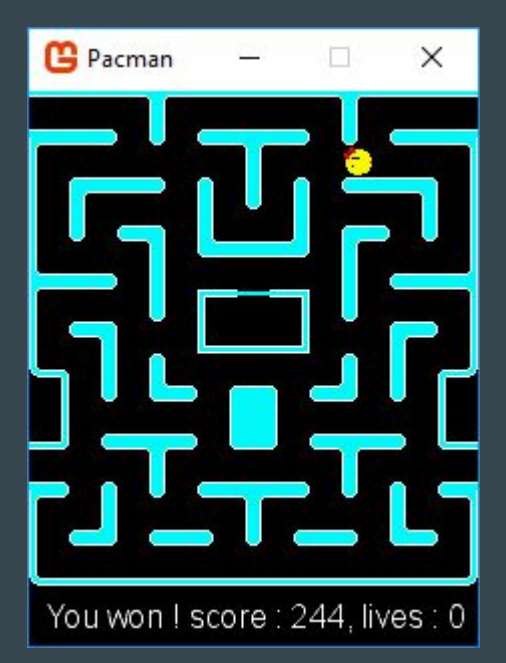

## III - Let's play !